## Memoria visual

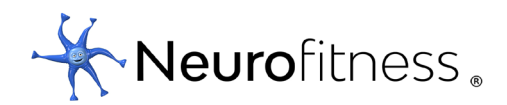

## Reglas

Encuentra las 7 diferencias.

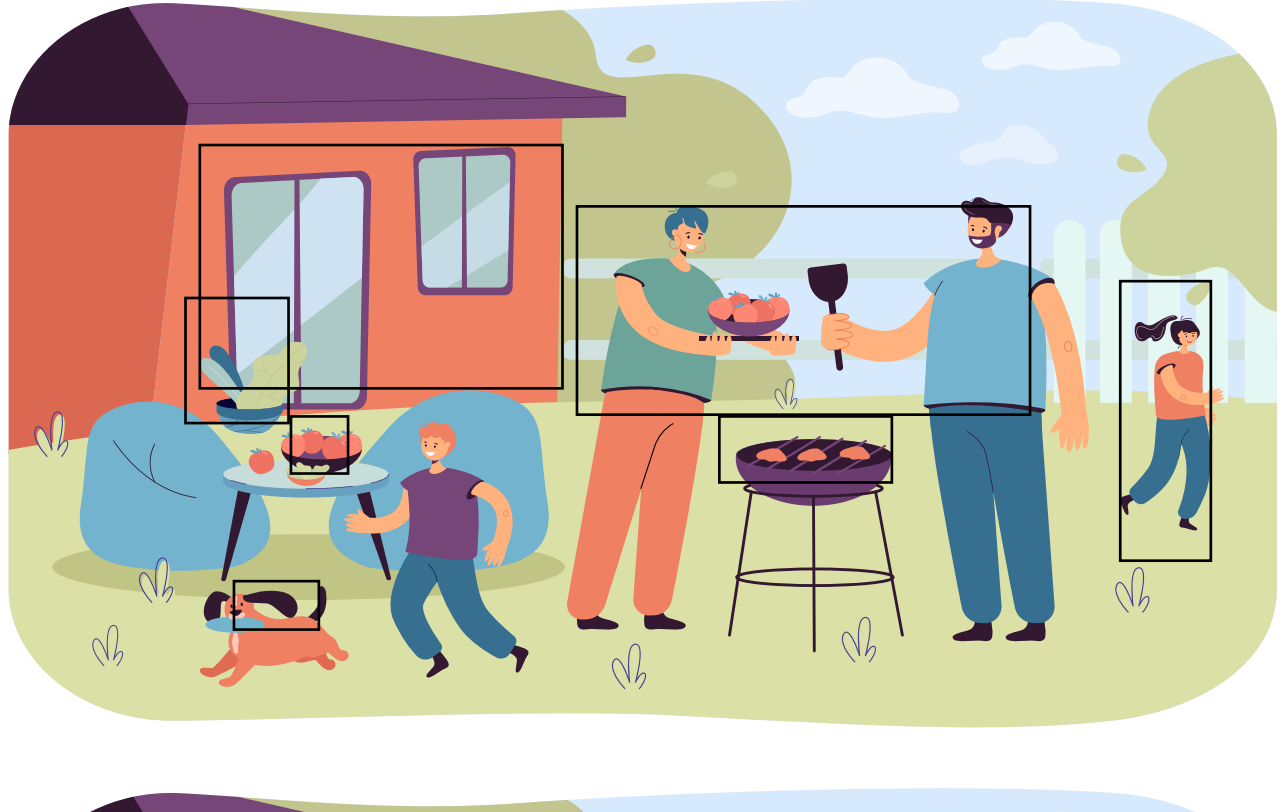

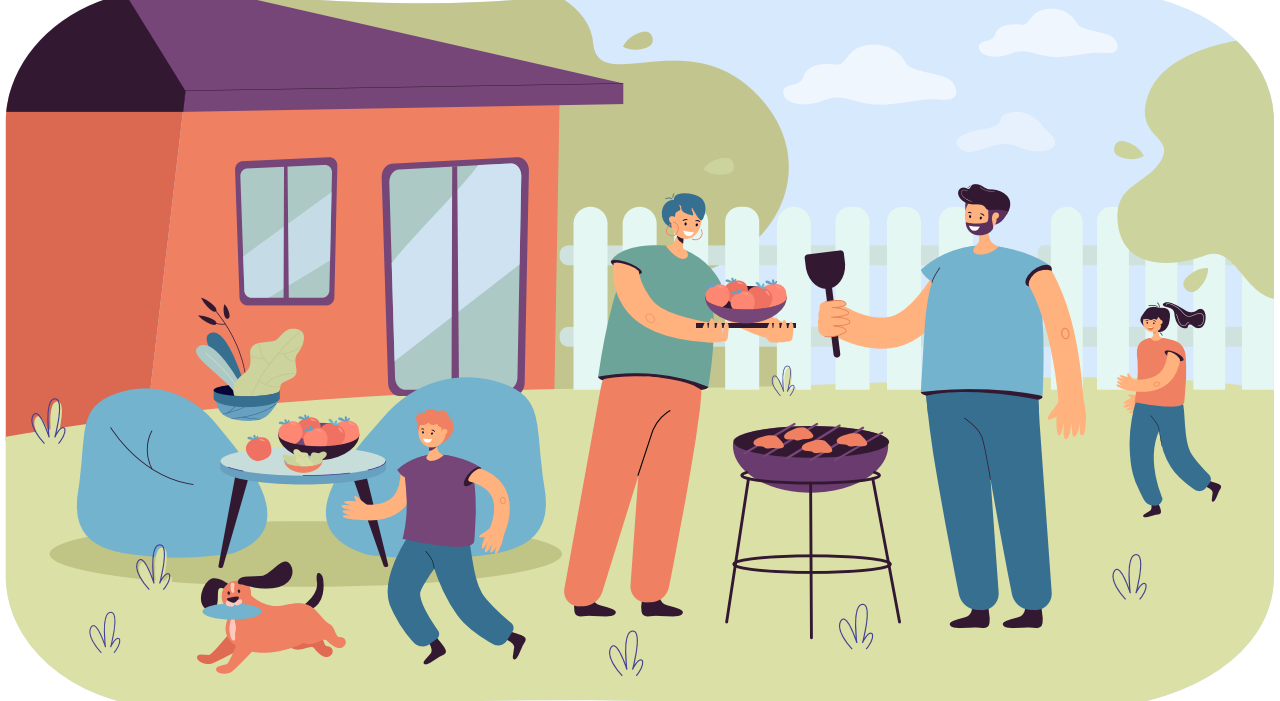

© Copyright Catalina Hoffmann 2020